# **Plataforma de Integração Manual de utilização de serviços Obter Contato**

**Versão:** 1.1

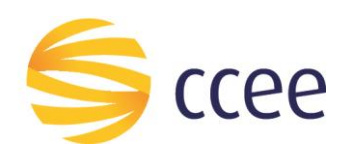

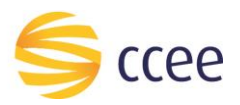

# Sumário

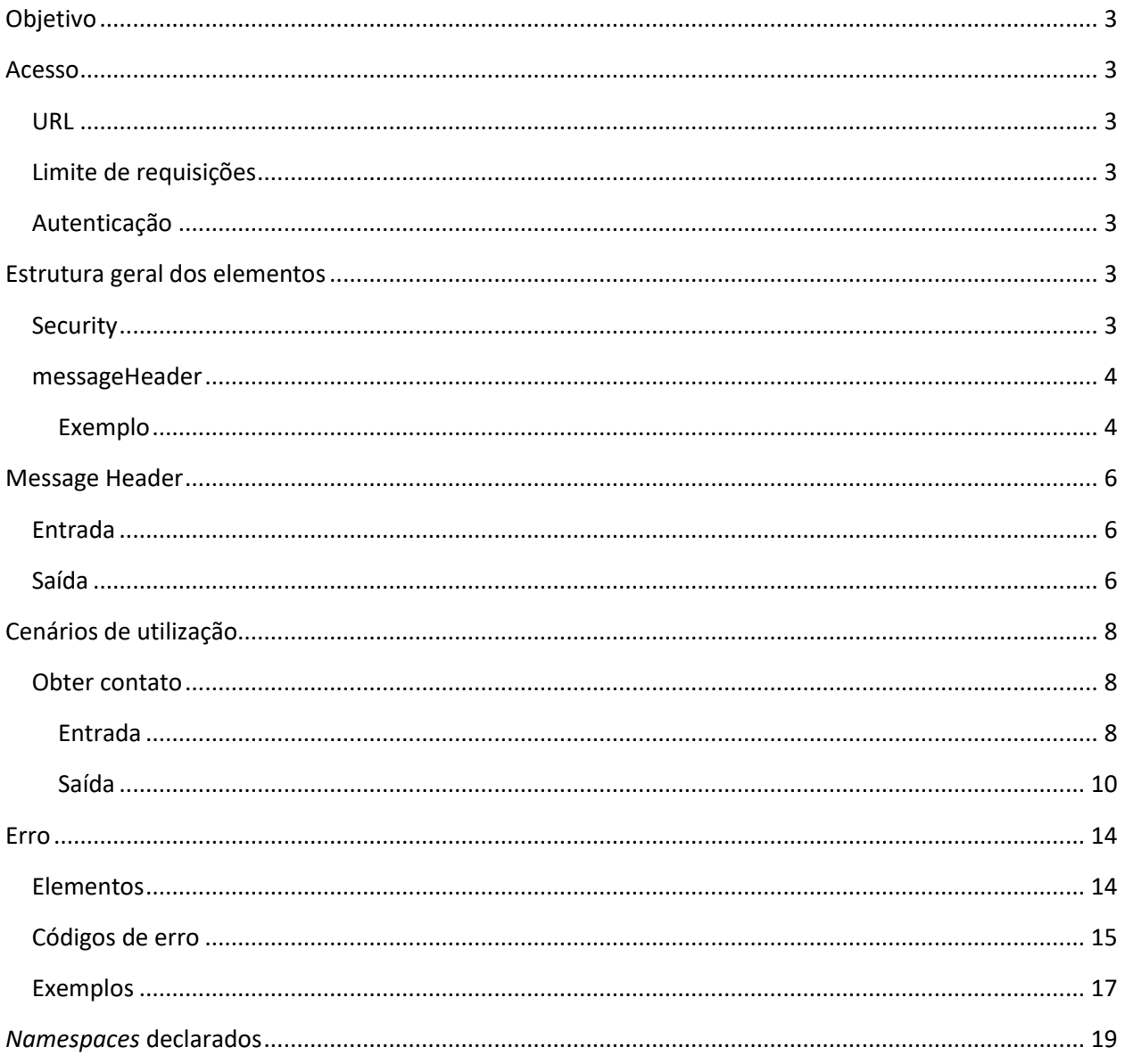

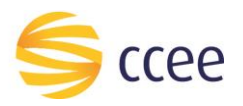

# Índice de tabelas

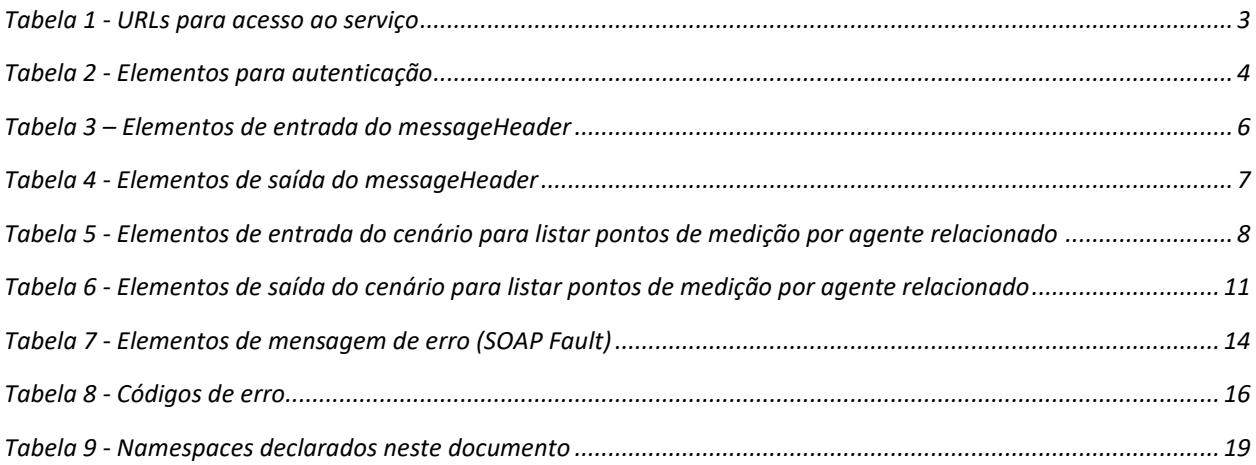

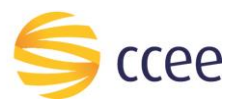

## <span id="page-3-0"></span>Objetivo

Serviço responsável por retornar os contatos presentes no cadastro de representantes dos minhas empresas, através da plataforma de integração.

## <span id="page-3-1"></span>Acesso

O serviço é exposto através de um *web service*.

#### <span id="page-3-2"></span>**URL**

A tabela abaixo lista as URLs do serviço para cada ambiente:

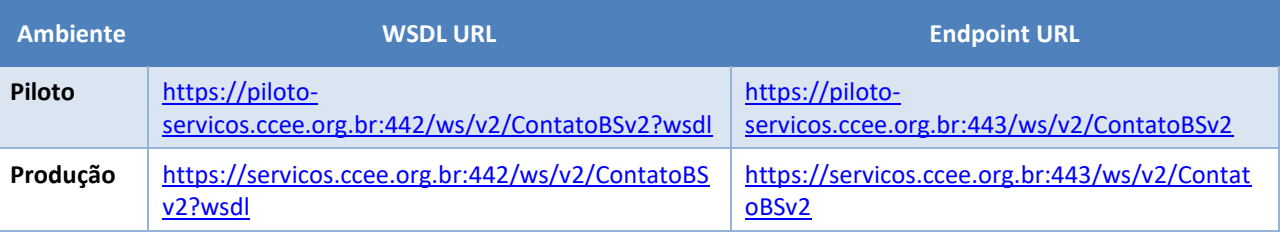

<span id="page-3-7"></span>*Tabela 1 - URLs para acesso ao serviço*

## <span id="page-3-3"></span>**Limite de requisições**

**Esse serviço possui uma limitação de seiscentas (600) requisições a cada sessenta (60) segundos.**

## <span id="page-3-4"></span>**Autenticação**

O sistema que deseja acessar informações deste serviço deve se autenticar na Plataforma utilizando credenciais de acesso (usuário e senha) no campo *Security* do *messageHeader* da mensagem de entrada. Este campo estende as definições do *WS-Security.* 

# <span id="page-3-5"></span>Estrutura geral dos elementos

As seções a seguir descrevem cada parâmetro de entrada e saída, com seus respectivos tipos de dados e descrição.

As operações contendo os campos do tipo "Enumeration" são consideradas *case sensitive*, e em alguns casos com valores restritos. Os valores deverão ser exatamente iguais aos valores definidos no documento WSDL e seus arquivos XSD importados.

## <span id="page-3-6"></span>**Security**

| <b>Elemento</b> | <b>Descrição</b>                              | Caminho (XPath) 1                                                                |
|-----------------|-----------------------------------------------|----------------------------------------------------------------------------------|
| <b>Usuário</b>  | Usuário sistêmico que<br>deseja se autenticar | /soapenv:Envelope/soapenv:Header/oas:Security/oas:UsernameToken/oas<br>:Username |
| Senha           | Senha do usuário                              | /soapenv:Envelope/soapenv:Header/oas:Security/oas:UsernameToken/oas              |

<sup>1</sup> *Os namespaces mencionados nos xpaths estão descritos no final deste documento*

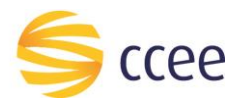

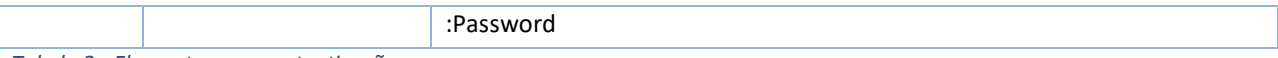

<span id="page-4-2"></span>*Tabela 2 - Elementos para autenticação*

#### <span id="page-4-0"></span>**messageHeader**

Tanto a mensagem de entrada (*request*) quanto a mensagem de resposta (*response*) deverão conter a seção *messageHeader* como parte do Header, sendo constituída dos seguintes elementos:

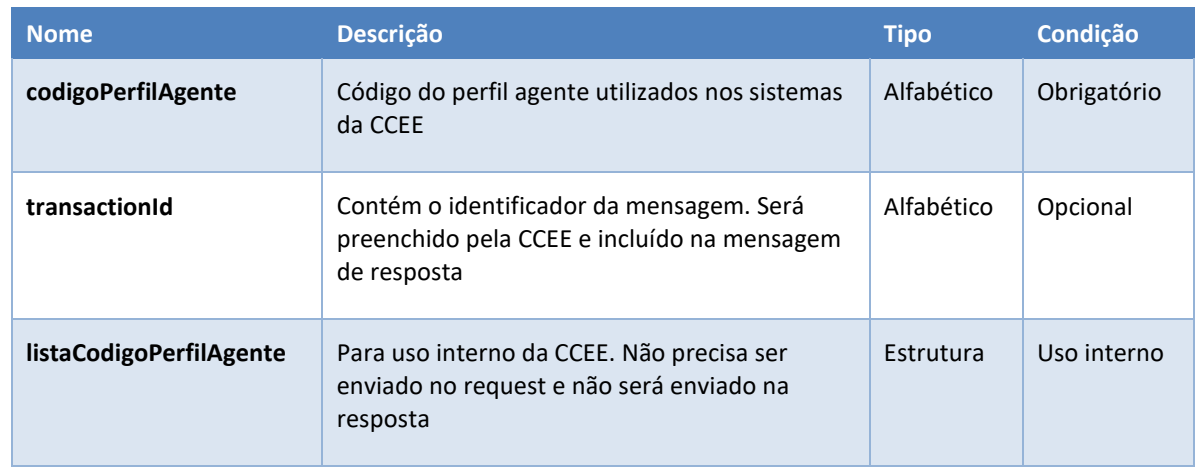

#### <span id="page-4-1"></span>Exemplo

O exemplo a seguir mostra a mensagem de entrada do serviço *obterXPTO* com as credenciais do usuário *sistemaIntegracao*.

#### **Exemplo genérico de mensagem com campos necessários para autenticação**

```
<soapenv:Envelope xmlns:soapenv="http://schemas.xmlsoap.org/soap/envelope/"
xmlns:v1="http://xmlns.energia.org.br/MH/v1" xmlns:sec="http://docs.secis-open.org/wss/2004/01/secis-
200401-wss-wssecurity-secext-1.0.xsd" xmlns:bm="http://xmlns.energia.org.br/BM/v1"
xmlns:bo="http://xmlns.energia.org.br/BO/v1">
   <soapenv:Header>
     <v1:messageHeader/>
     <sec:Security>
       <sec:UsernameToken>
         <sec:Username>sistemaIntegracao</sec:Username>
         <sec:Password>senha1234</sec:Password>
       </sec:UsernameToken>
     </sec:Security>
   </soapenv:Header>
   <soapenv:Body>
     <bm:obterXptoRequest>
       <bm:xpto>
         <bo:codigo>200</bo:codigo>
       </bm:xpto>
     </bm:obterXptoRequest>
   </soapenv:Body>
```
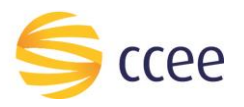

</soapenv:Envelope>

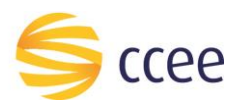

# <span id="page-6-0"></span>Message Header

### <span id="page-6-1"></span>**Entrada**

A tabela abaixo descreve os campos no header de uma mensagem SOAP de entrada (*request*) a ser enviada pelo cliente do serviço.

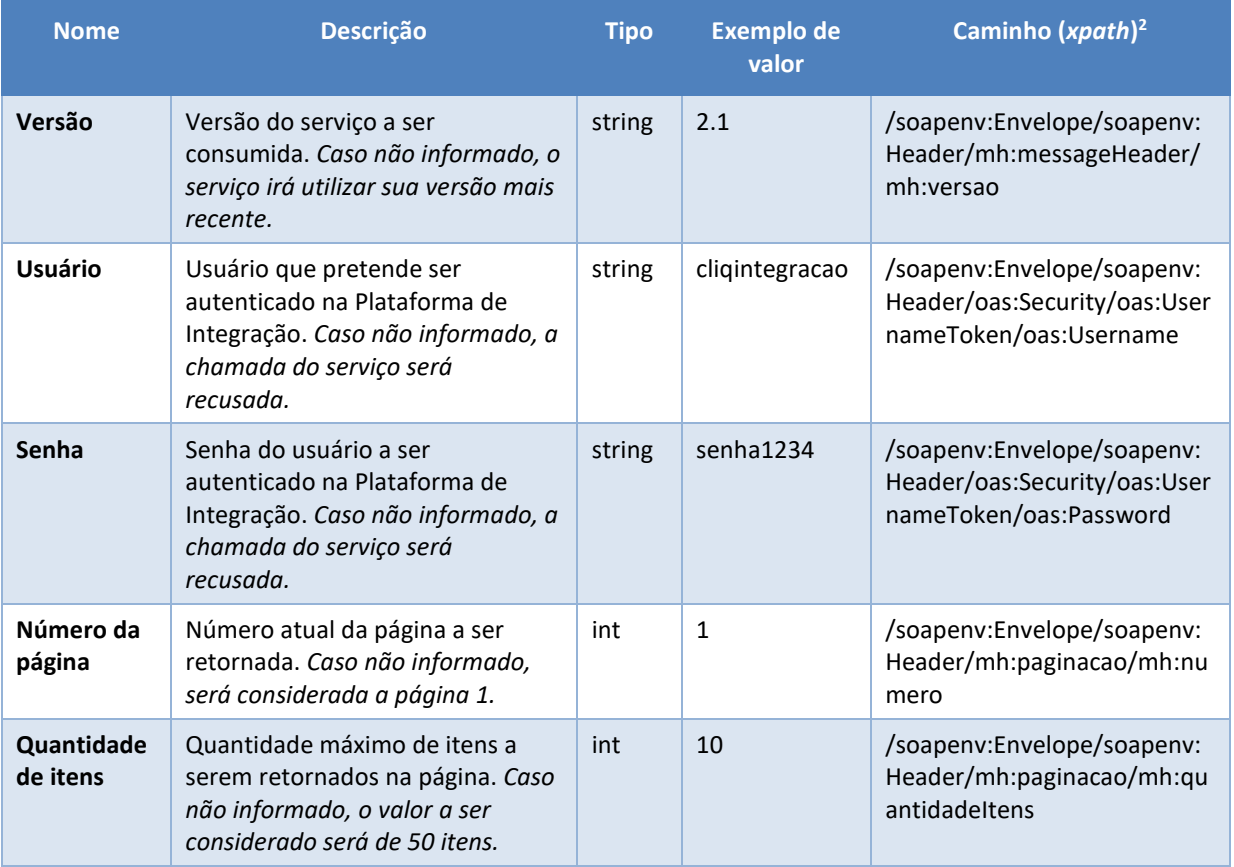

<span id="page-6-3"></span>*Tabela 3 – Elementos de entrada do messageHeader*

#### <span id="page-6-2"></span>**Saída**

A tabela abaixo descreve os campos no *header* de uma mensagem SOAP de resposta a ser enviada para o cliente do serviço pela Plataforma de Integração.

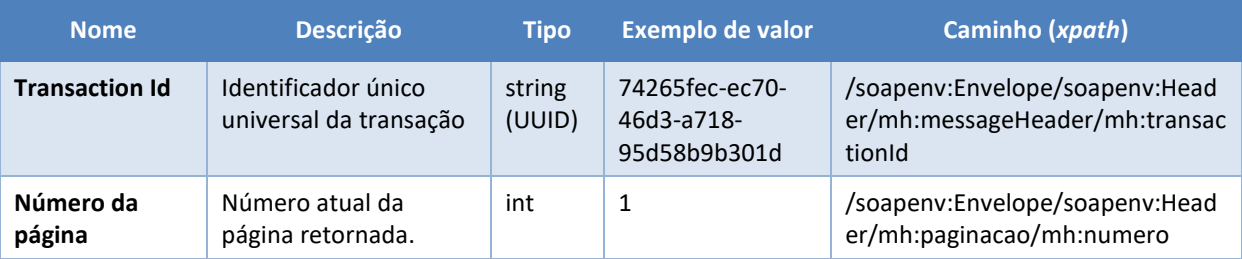

*<sup>2</sup> Os namespaces mencionados nos xpaths estão descritos no final deste documento*

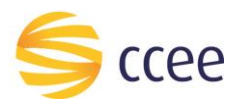

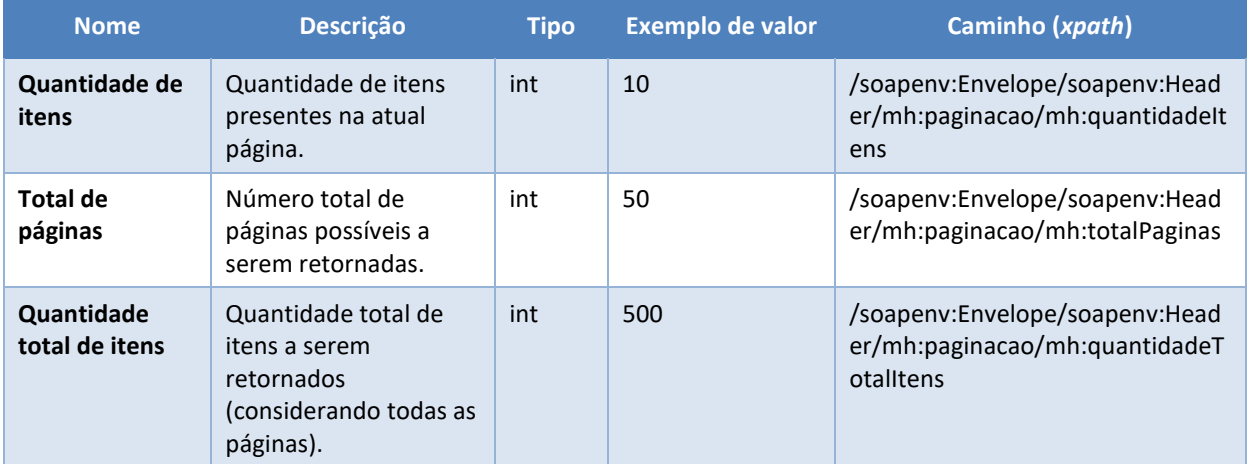

<span id="page-7-0"></span>*Tabela 4 - Elementos de saída do messageHeader*

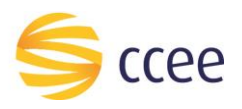

# <span id="page-8-0"></span>Cenários de utilização

### <span id="page-8-1"></span>**Obter contato**

Consulta que permite prover informações sobre as consultas dos contatos dos representantes provenientes da plataforma cadastral da CCEE.

#### <span id="page-8-2"></span>Entrada

#### *Filtros de entrada*

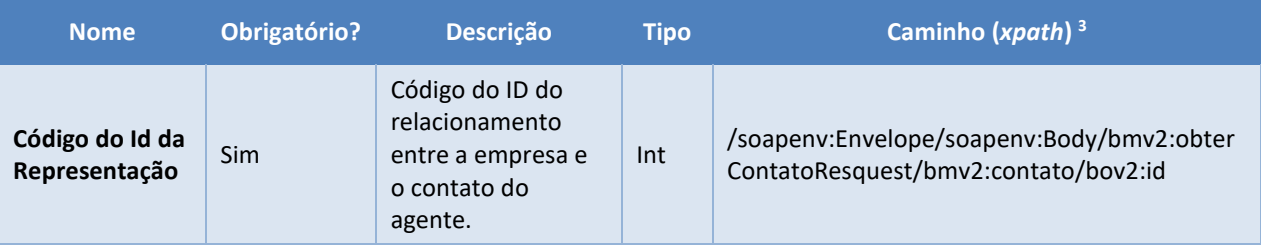

<span id="page-8-3"></span>*Tabela 5 - Elementos de entrada do cenário para listar pontos de medição por agente relacionado*

*<sup>3</sup> Os namespaces mencionados nos xpaths estão descritos no final deste documento*

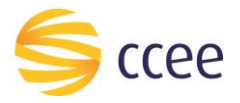

#### *Exemplos*

#### **Exemplo de requisição para o obter contato**

```
<soap-env:Envelope xmlns:soap-env="http://schemas.xmlsoap.org/soap/envelope/">
    <soap-env:Header>
       <ns1:Security xsi:type="ns1:SecurityHeaderType" xmlns:ns1="http://docs.oasis-
open.org/wss/2004/01/oasis-200401-wss-wssecurity-secext-1.0.xsd" 
xmlns:xsi="http://www.w3.org/2001/XMLSchema-instance">
          <ns1:UsernameToken>
             <ns1:Username>USUARIO</ns1:Username>
             <ns1:Password>SENHA</ns1:Password>
          </ns1:UsernameToken>
       </ns1:Security>
       <ns2:messageHeader xsi:type="ns2:MessageHeaderType" 
xmlns:ns2="http://xmlns.energia.org.br/MH/v2" xmlns:xsi="http://www.w3.org/2001/XMLSchema-
instance">
          <ns2:codigoPerfilAgente>1234</ns2:codigoPerfilAgente>
       </ns2:messageHeader>
    </soap-env:Header>
    <soap-env:Body>
       <ns0:obterContatoRequest xmlns:ns0="http://xmlns.energia.org.br/BM/v2" 
xmlns:ns1="http://xmlns.energia.org.br/BO/v2">
          <ns0:contato>
             <ns1:id>12234</ns1:id>
          </ns0:contato>
       </ns0:obterContatoRequest>
    </soap-env:Body>
</soap-env:Envelope>
```
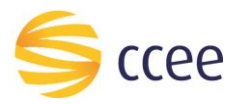

## <span id="page-10-0"></span>Saída

## *Campos de retorno*

A tabela abaixo apresenta os possíveis campos no retorno do serviço.

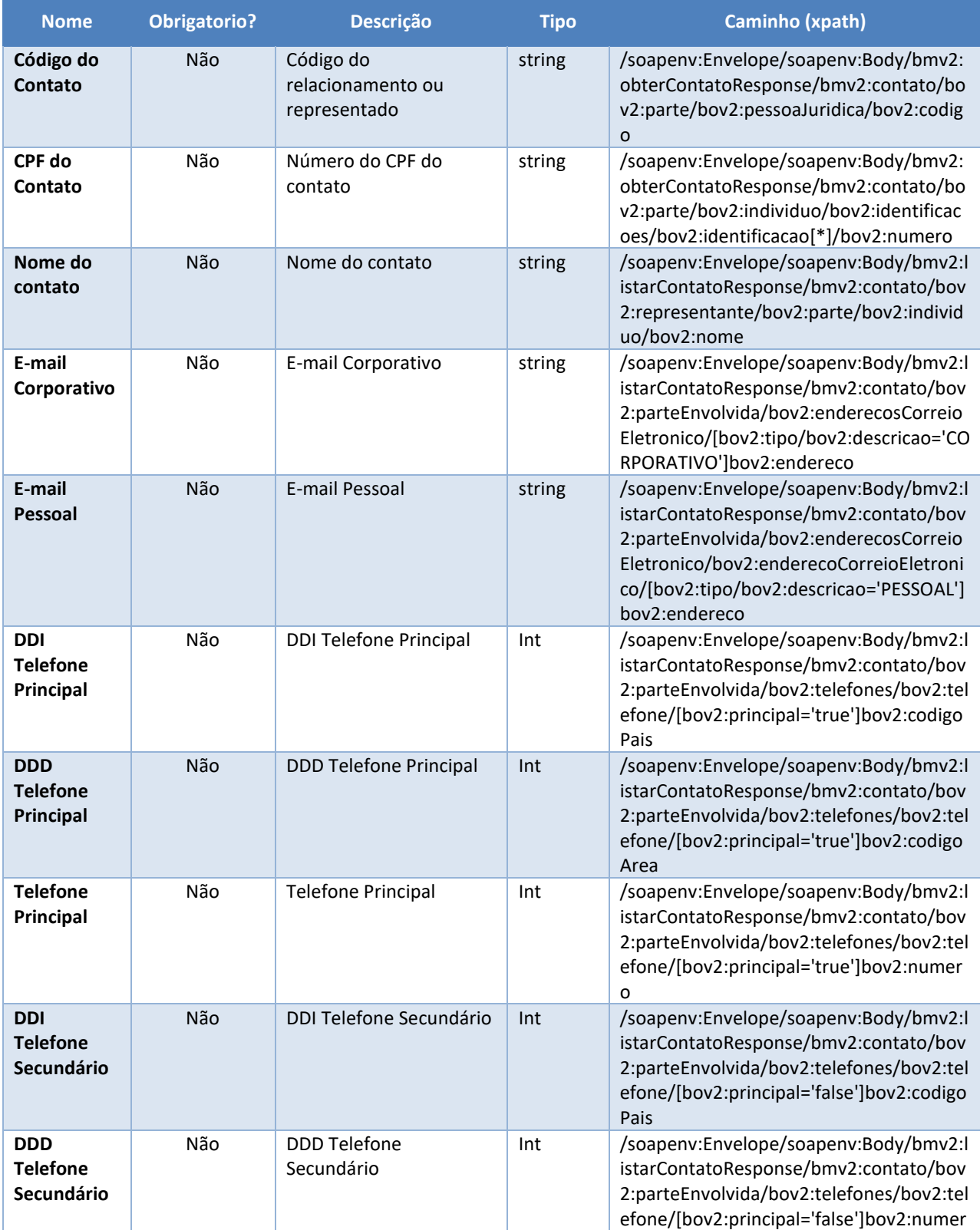

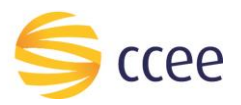

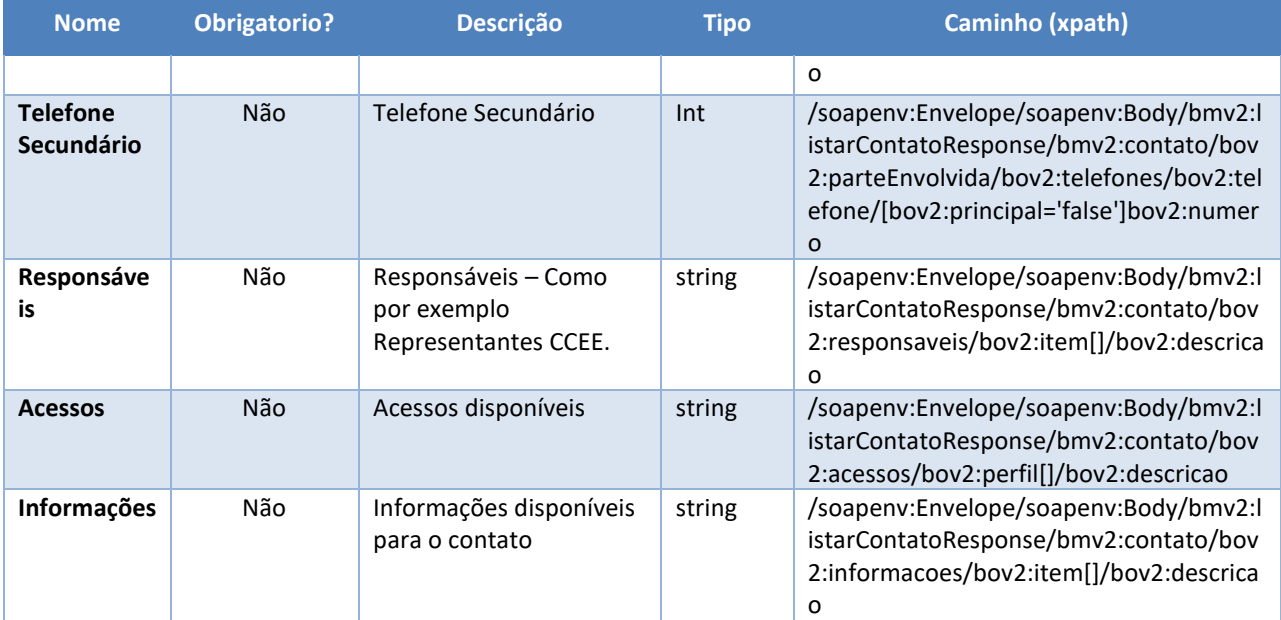

<span id="page-11-0"></span>*Tabela 6 - Elementos de saída do cenário para listar pontos de medição por agente relacionado*

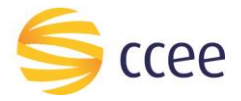

#### *Exemplos*

```
<soapenv:Envelope xmlns:soapenv="http://schemas.xmlsoap.org/soap/envelope/" 
xmlns:hdr="http://xmlns.energia.org.br/MH/v2">
    <soapenv:Header>
       <hdr:messageHeader>
          <hdr:transactionId>4d4d5962-8d5d-4859-977f-6b864c43fa30</hdr:transactionId>
       </hdr:messageHeader>
    </soapenv:Header>
    <soapenv:Body>
       <bmv2:obterContatoResponse xmlns:bmv2="http://xmlns.energia.org.br/BM/v2" 
xmlns:bov2="http://xmlns.energia.org.br/BO/v2">
          <bmv2:contato>
             <bov2:parte>
                 <bov2:individuo>
                    <bov2:identificacoes>
                       <bov2:identificacao>
                          <bov2:numero>10318703555</bov2:numero>
                       </bov2:identificacao>
                    </bov2:identificacoes>
                 </bov2:individuo>
                 <bov2:pessoaJuridica>
                    <bov2:codigo>94543</bov2:codigo>
                 </bov2:pessoaJuridica>
             </bov2:parte>
             <bov2:acessos>
                 <bov2:perfil>
                    <bov2:descricao>Minha CCEE</bov2:descricao>
                 </bov2:perfil>
                <bov2:perfil>
                    <bov2:descricao>SCDE</bov2:descricao>
                 </bov2:perfil>
                 <bov2:perfil>
                    <bov2:descricao>MVE - Leitura</bov2:descricao>
                 </bov2:perfil>
                 <bov2:perfil>
                    <bov2:descricao>SINERCOM - AGENTES</bov2:descricao>
                 </bov2:perfil>
                 <bov2:perfil>
                    <bov2:descricao>DRI</bov2:descricao>
                 </bov2:perfil>
                 <bov2:perfil>
                    <bov2:descricao>SigaCCEE</bov2:descricao>
                 </bov2:perfil>
                 <bov2:perfil>
                    <bov2:descricao>CliqCCEE - Leitura</bov2:descricao>
                 </bov2:perfil>
             </bov2:acessos>
              <bov2:representante>
                 <bov2:parte>
                    <bov2:individuo>
                      <bov2:nome>MARIA CASTRO </bov2:nome>
                    </bov2:individuo>
                 </bov2:parte>
             </bov2:representante>
             <bov2:parteEnvolvida>
                 <bov2:enderecosCorreioEletronico>
                    <bov2:enderecoCorreioEletronico>
                       <bov2:endereco>MARIA.CASTRO@ABCENERGIA.COM.BR</bov2:endereco>
                      <bov2:tipo>
                          <bov2:descricao>CORPORATIVO</bov2:descricao>
                       </bov2:tipo>
                    </bov2:enderecoCorreioEletronico>
                   <bov2:enderecoCorreioEletronico>
                       <bov2:endereco>MARIA.CASTRO@GMAIL.COM</bov2:endereco>
                      <bov2:tipo>
                          <bov2:descricao>PESSOAL</bov2:descricao>
                       </bov2:tipo>
                    </bov2:enderecoCorreioEletronico>
                 </bov2:enderecosCorreioEletronico>
```
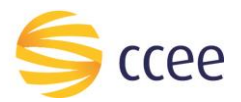

```
 <bov2:telefones>
                   <bov2:telefone>
                      <bov2:codigoPais>55</bov2:codigoPais>
                     <bov2:codigoArea>11</bov2:codigoArea>
                     <bov2:numero>55555550</bov2:numero>
                     <bov2:principal>true</bov2:principal>
                   </bov2:telefone>
                  <bov2:telefone>
                      <bov2:codigoPais>55</bov2:codigoPais>
                     <bov2:codigoArea>11</bov2:codigoArea>
                     <bov2:numero>988888888</bov2:numero>
                     <bov2:principal>false</bov2:principal>
                   </bov2:telefone>
                </bov2:telefones>
             </bov2:parteEnvolvida>
             <bov2:participanteMercado>
                <bov2:perfis>
                   <bov2:perfil>
                     <bov2:codigo>12345</bov2:codigo>
                   </bov2:perfil>
                </bov2:perfis>
             </bov2:participanteMercado>
         </bmv2:contato>
      </bmv2:obterContatoResponse>
 </soapenv:Body>
</soapenv:Envelope>
```
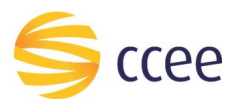

## <span id="page-14-0"></span>Erro

Em todos os serviços SOAP devem, quando ocorrer um erro na transação, retornar uma mensagem *SOAP Fault*. A mensagem segue os [padrões de mercado definidos pela W3C para](https://www.w3.org/TR/2000/NOTE-SOAP-20000508/#_Toc478383507)  mensagens [SOAP Fault.](https://www.w3.org/TR/2000/NOTE-SOAP-20000508/#_Toc478383507)

O elemento <detail> deverá conter um grupo de elementos definidos no WSDL do serviço, que irão detalhar o erro ocorrido.

#### <span id="page-14-1"></span>**Elementos**

A tabela abaixo lista os possíveis campos retornados na mensagem de erro.

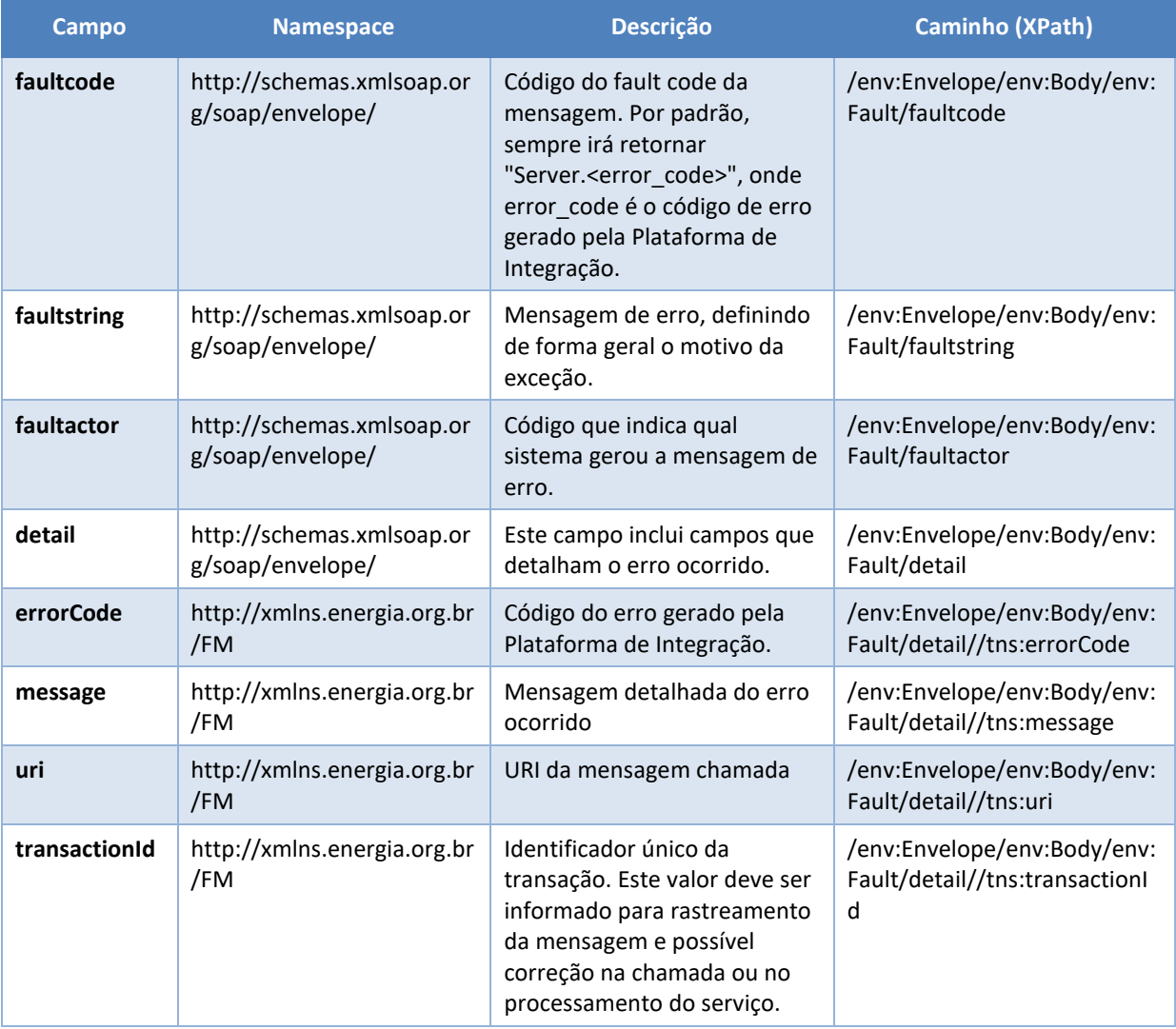

<span id="page-14-2"></span>*Tabela 7 - Elementos de mensagem de erro (SOAP Fault)*

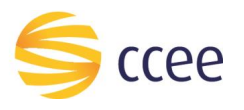

## <span id="page-15-0"></span>**Códigos de erro**

A tabela abaixo lista os possíveis códigos de erro retornados em uma mensagem SOAPFault da Plataforma de Integração. O campo *message* pode dar uma explicação detalhada do motivo do erro.

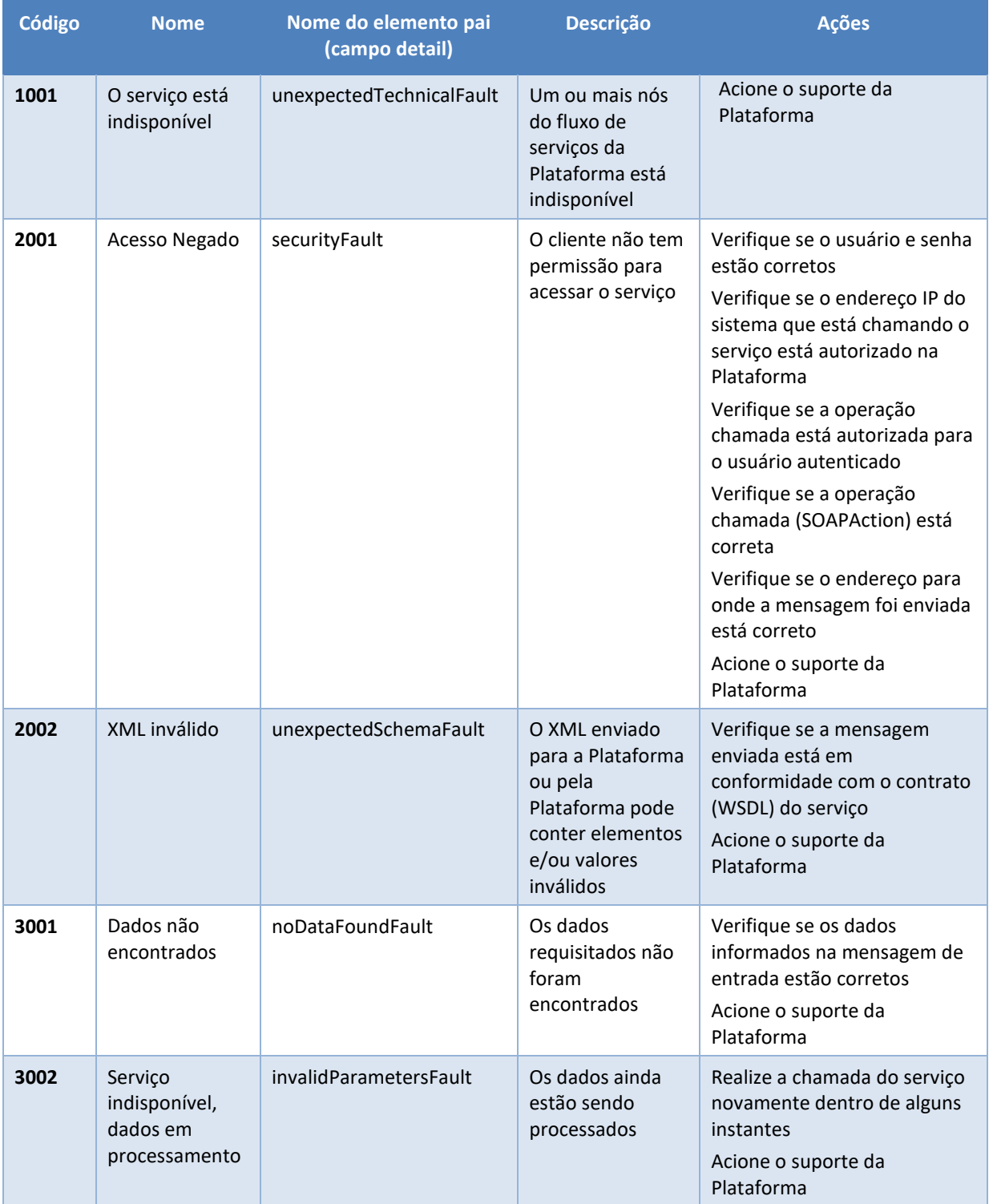

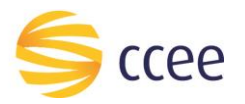

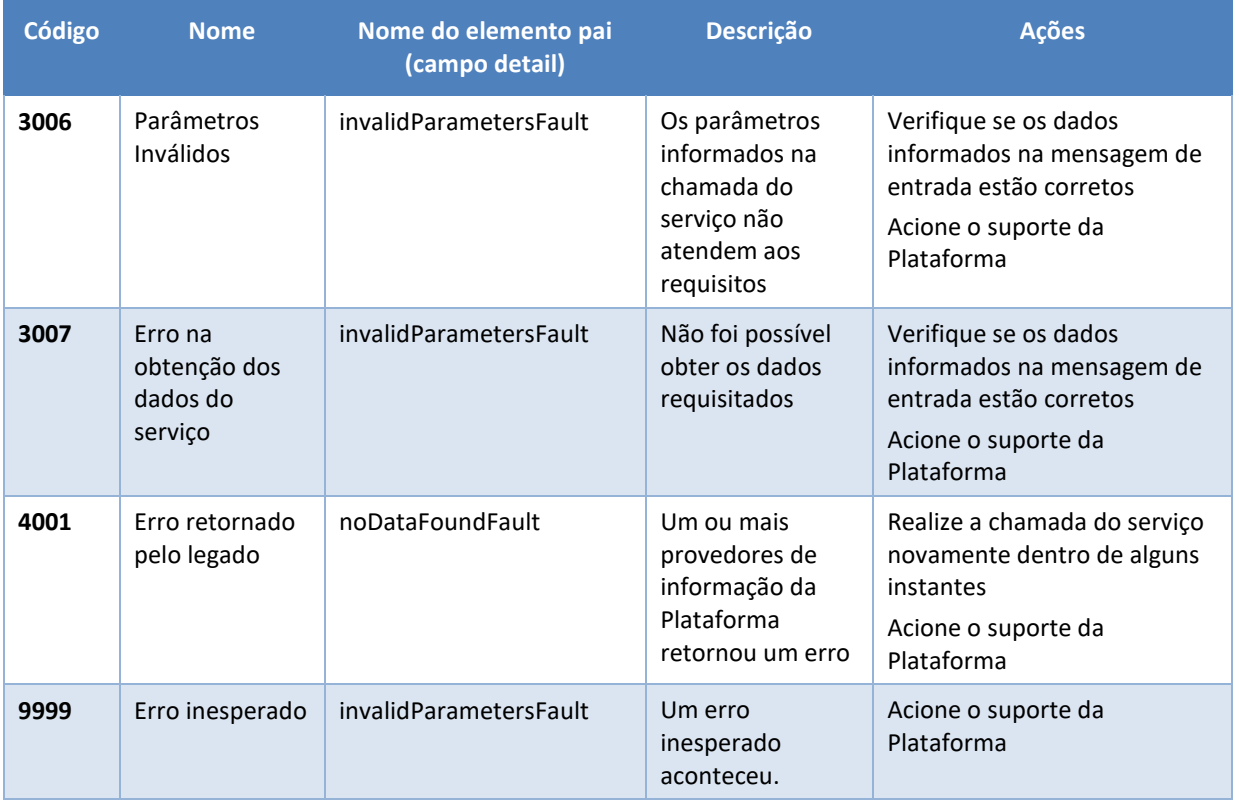

<span id="page-16-0"></span>*Tabela 8 - Códigos de erro*

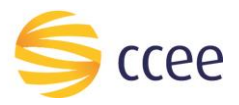

## <span id="page-17-0"></span>**Exemplos**

Os exemplos abaixo mostram possíveis mensagens de retorno com conteúdo *SOAP Fault*.

**Exemplo de retorno SOAPFault com erro de autenticação**

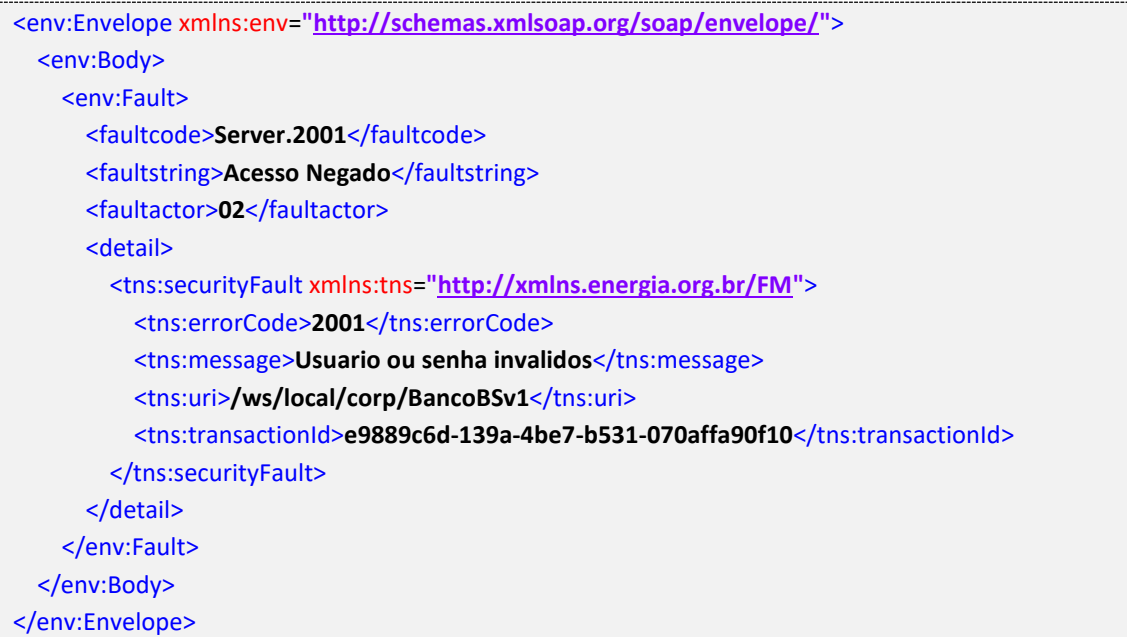

#### **Exemplo de retorno SOAPFault com erro validação de XML**

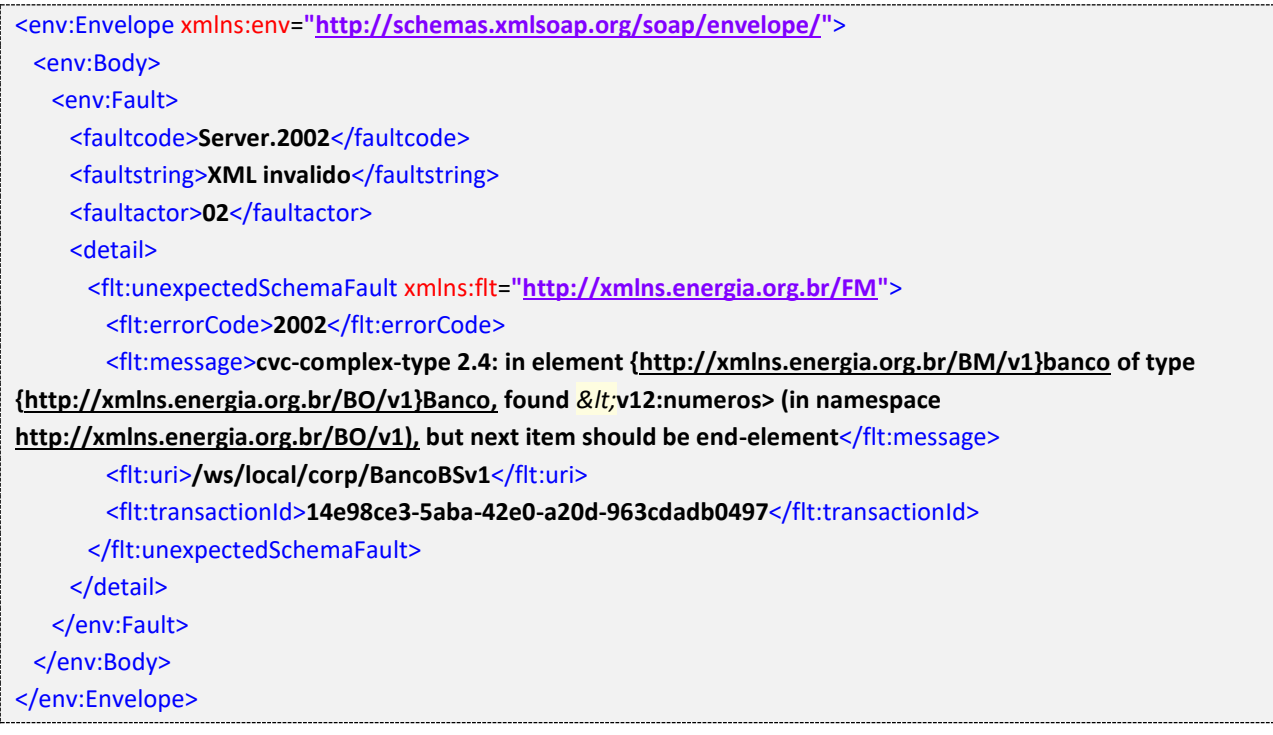

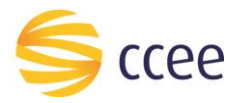

#### **Exemplo de retorno SOAPFault com falha na obtenção de dados**

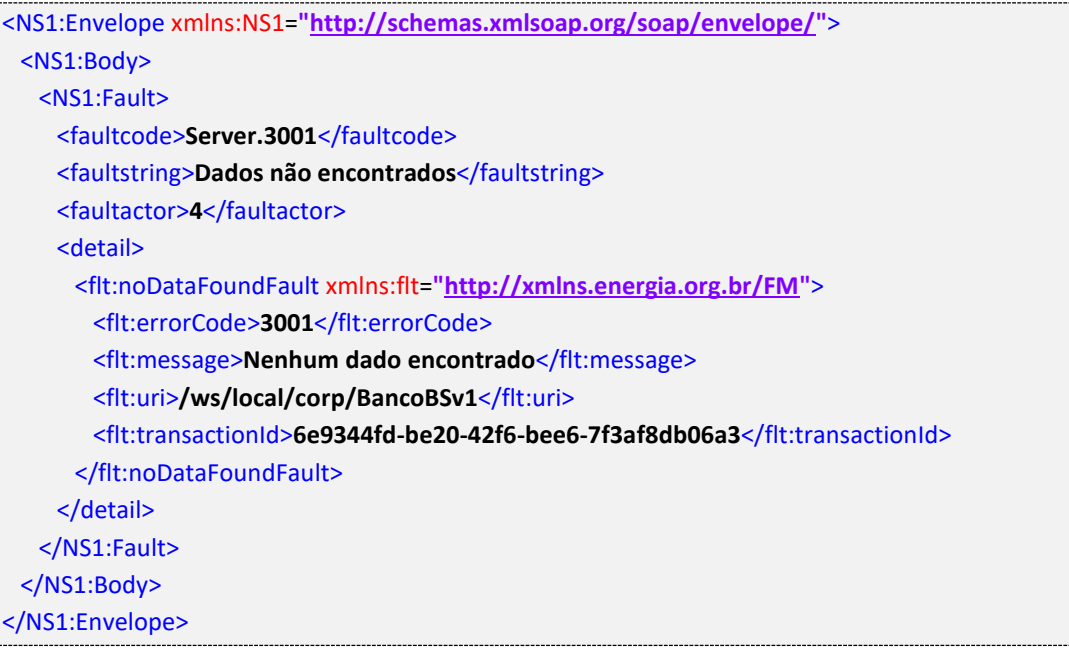

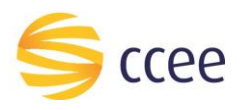

# <span id="page-19-0"></span>*Namespaces* declarados

A tabela abaixo lista os *namespaces* utilizados neste documento em expressões *Xpath*, com seus respectivos prefixos.

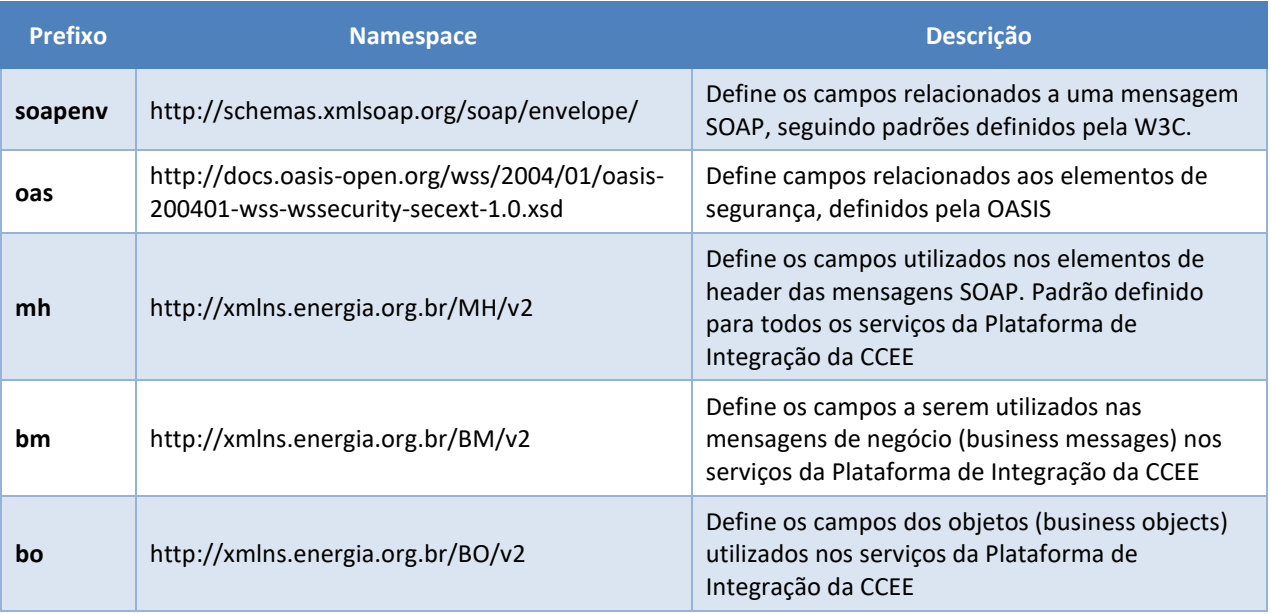

<span id="page-19-1"></span>*Tabela 9 - Namespaces declarados neste documento*